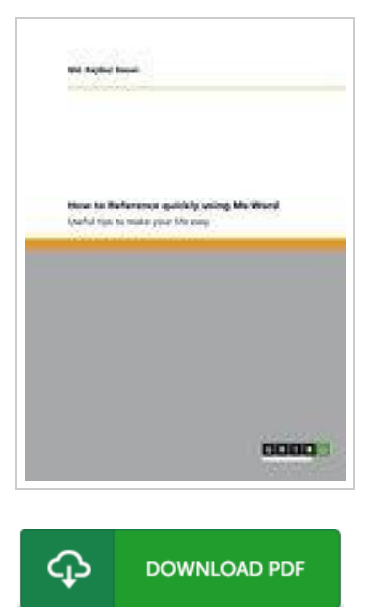

## How to Reference quickly using Ms-Word

## By Md. Rajibul Hasan

GRIN Verlag Mrz 2013, 2013. Taschenbuch. Book Condition: Neu. 210x148x2 mm. This item is printed on demand - Print on Demand Neuware - Document from the year 2013 in the subject Guidebooks - Law, Career, Finance, printed single-sided, grade: -, University of Kent, course: PhD , language: English, comment: If you are preparing your references manually, then you are wasting a lot of time on referencing. Now-a-days you can easily save time by using reference manager like Mendeley , Refwork, End note etc. Therefore, using reference manager can make your life easy. Moreover, this book will discuss about useful tips to manage references using MS-Word. These useful tips will save your time and you can prepare your references quickly. The details of these tips will be demonstrated in this book. , abstract: If you are preparing your references manually, then you are wasting a lot of time on referencing. Now-a-days you can easily save time by using reference manager like Mendeley , Refwork, End note etc. Therefore, using reference manager can make your life easy. Moreover, this book will discuss about useful tips to manage references using MS-Word. These useful tips will save your time and you can prepare your...

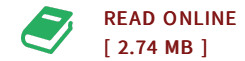

## Reviews

This published publication is wonderful. Of course, it is actually engage in, still an interesting and amazing literature. It is extremely difficult to leave it before concluding, once you begin to read the book.

## -- Vickie Wolff

Absolutely essential go through book. It is actually loaded with knowledge and wisdom You can expect to like the way the blogger compose this pdf. -- Pascale Bernhard

DMCA [Notice](http://www.bookdirs.com/dmca.html) | [Terms](http://www.bookdirs.com/terms.html)